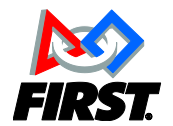

## **Robot Reliability Checklist**

*Make sure your Robot is ready for Competition Day!*

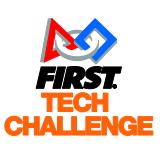

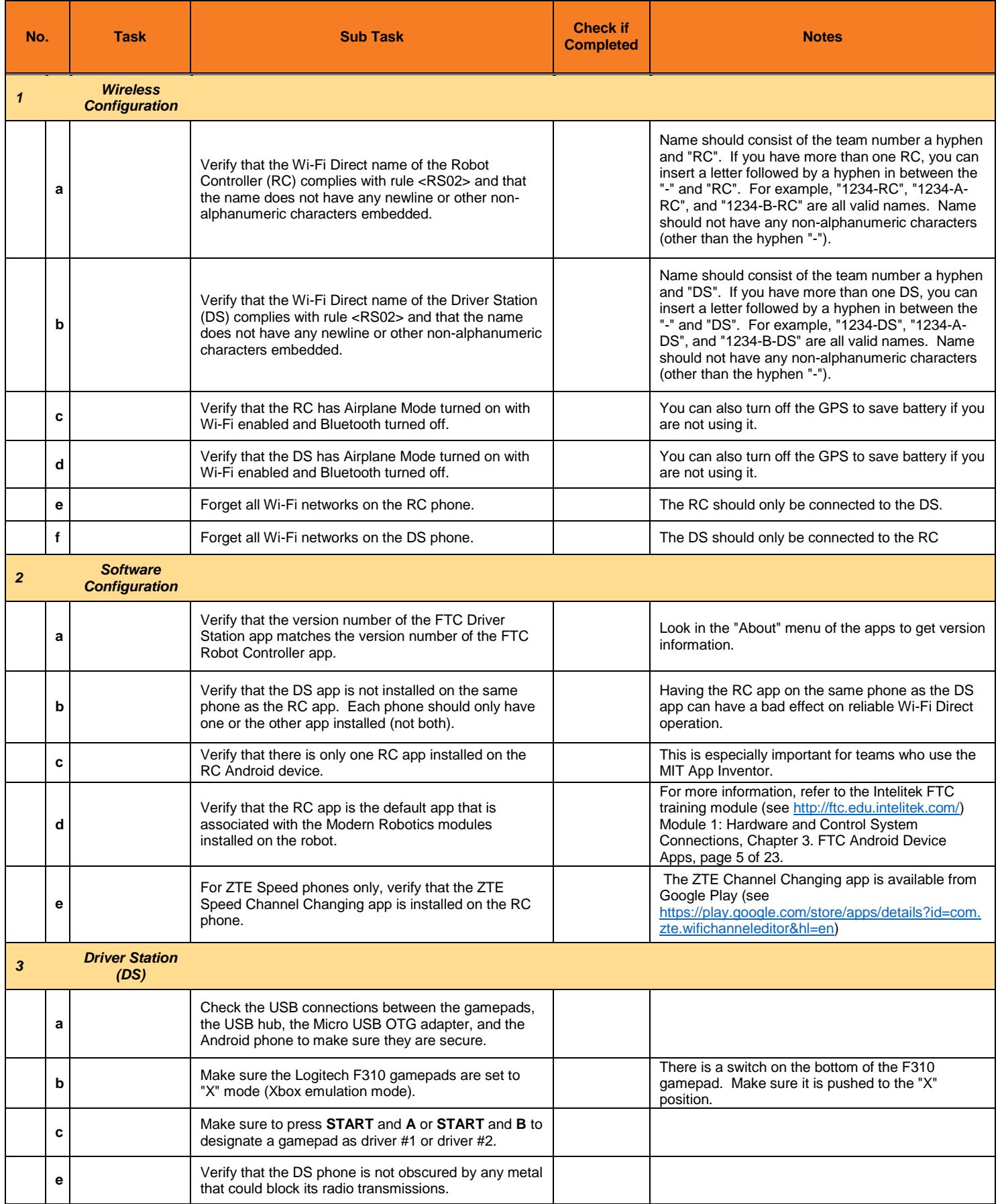

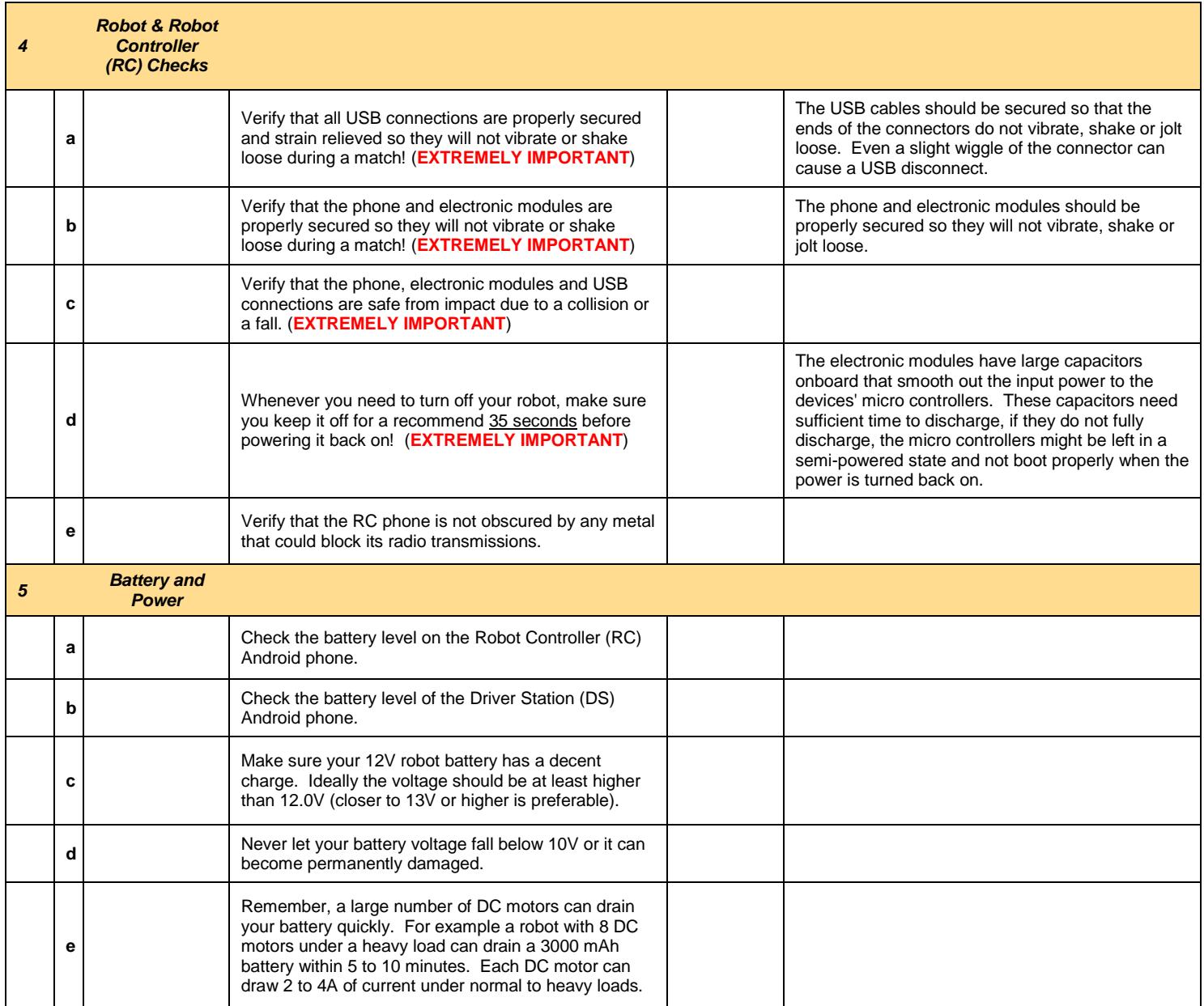